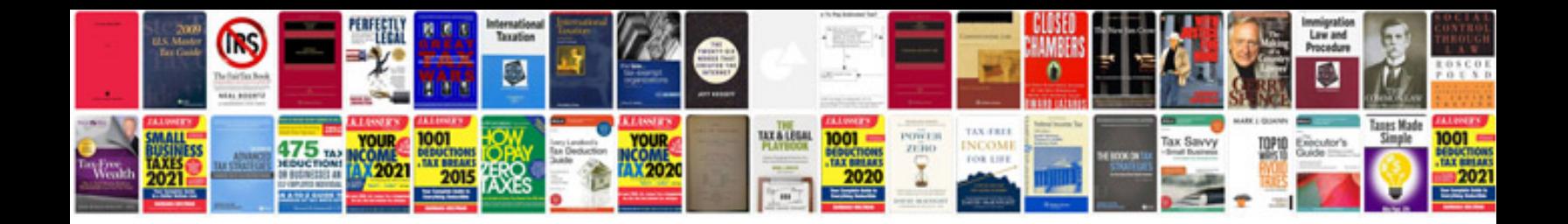

**Hobart mixer manual**

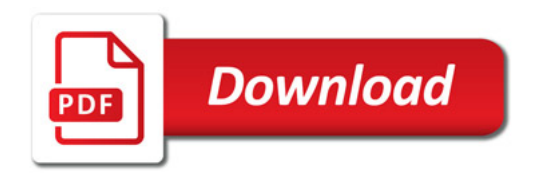

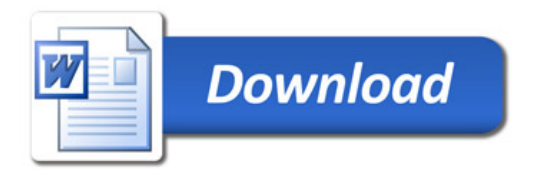